# **CUSTOMER SERVICE BULLETIN**

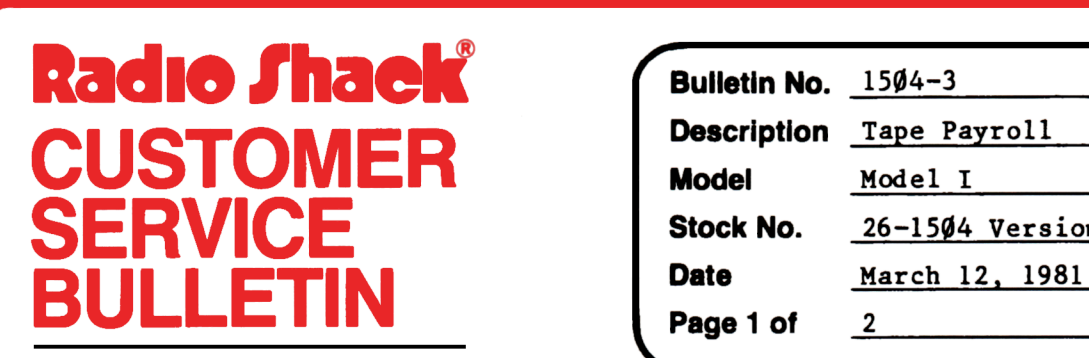

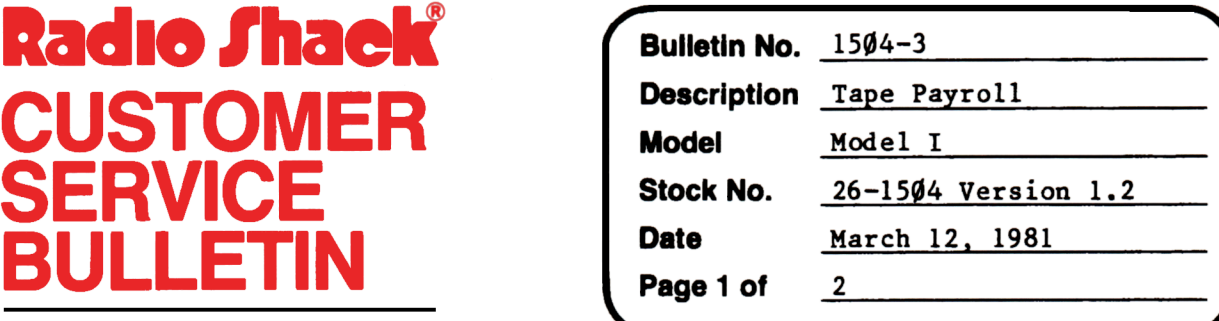

400 Atrium-One Tandy Center, Fort Worth, Texas 76102

#### **Problem**

Erratic line feeds **with some** printers when printing out checks or reports.

#### **Solution**

The problem is corrected by following the steps listed below.

- 1. CLOAD the PRPROC program.
- 2. Make the following changes:

CHANGES (Retype the line or refer to the Edit section of the owners manual)

```
Old Line: 2130 LPRINTCHR$(138):NEXT:LPRINTCHR$(12):LPRINTTAB(15);......
New Line: 2130 LPRINT"_":NEXT:LPRINTCHR$(12):LPRINTTAB(15);......
Old Line: 2170 LPRINTTAB(10);C$;V2;H$;V4;DT$:LPRINTCHR$(138)
New Line: 2170 LPRINTTAB(10);C$;V2;H$;V4;DT$:LPRINT" "
Old Line: 2190 LPRINTSTRING$(80, "="):LPRINTCHR$(138):RETURN
New Line: 2190 LPRINTSTRING$(80,"="):LPRINT" ":RETURN
Old Line: 3250 LPRINTCHR$(138) :LPRINTTAB(l 7); "COMM"; TAB( 26) ;USINGP 3$; R( I, 5) 
New Line: 3250 LPRINT" ":LPRINTTAB(17); "COMM"; TAB(26); USINGP 3$; R(I, 5)
Old Line: 3900 FORX•lTOLF:LPRINTCHR$(138):NEXT:RETURN 
New Line: 3900 FORX=1TOLF:LPRINT" ":NEXT:RETURN
3. Type CSAVE"A" to save the changes in the program.
```
## **CUSTOMER SERVICE BULLETIN**

### $Subject$  Tape Payroll Bulletin # 1504-3  $Planck$   $Page$   $2$  Of  $2$ 4. CLOAD THE PRTOT program. 5. Make the following corrections: CHANGES (Retype the line or refer to the Edit section of the owners manual) Old Line: 1080 LPRINTTAB( 25) ; PR\$ : LPRINTTAB( 10) STRING\$(52, "-") : LPRINTCHR\$(138) New Line: 1080 LPRINTTAB(25); PR\$:LPRINTTAB(10) STRING\$(52,"-"):LPRINT" " Old Line: 1160 LPRINTTAB(10);C\$;" ";PR\$:LPRINTCHR\$(138) New Line:  $116\emptyset$  LPRINTTAB(1 $\emptyset$ ); C\$;" "; PR\$:LPRINT" " Old Line: 1180 LPRINTSTRING\$(80, "=") :LPRINTCHR\$(138) :RETURN New Line: 1180 LPRINTSTRING\$(80, "="):LPRINT"\_":RETURN 6. Type CSAVE"A" to save the changes in the program.